How to schedule an appointment for an existing patient Last Modified on 11/20/2020 12:18 pm EST

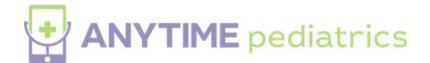

Your browser does not support HTML5 video.